## La deuxième loi de Kepler – avec XINT et PSTricks

Thomas Söll et Jürgen Gilg

13 décembre 2019

## 1 Étude mathématique des ellipses

Dans le dessin suivant on présente la syntaxe des paramètres d'une ellipse.

- *O* centre de l'ellipse
- *a* demi-grand axe
- *b* demi-petit axe
- *c* la distance séparant le centre de l'ellipse de l'un des foyers
- *e* l'excentricité de l'ellipse : *e* = *c a*

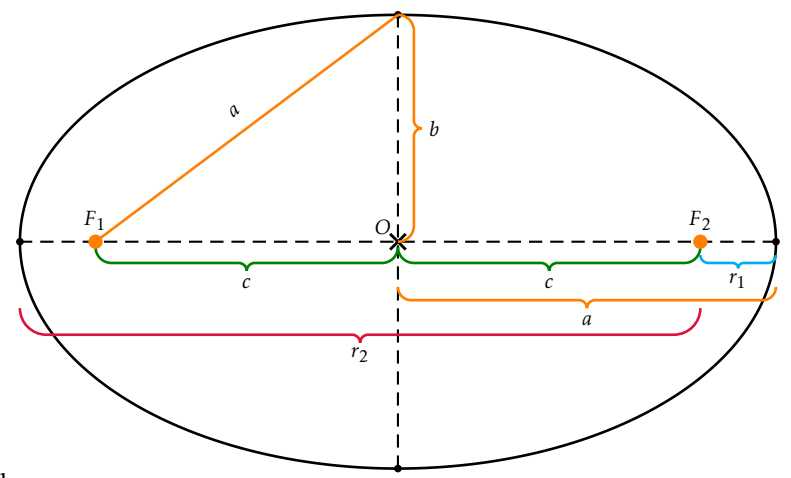

Avec le théorème de Pythagore :

$$
c^2 = a^2 - b^2
$$

## 2 Deuxième loi de Kepler – la théorie

La transformation de l'angle *E* (angle au centre de l'ellipse) avec l'angle *ϕ* (l'angle de sommet le foyer de l'ellipse – l'angle polaire).

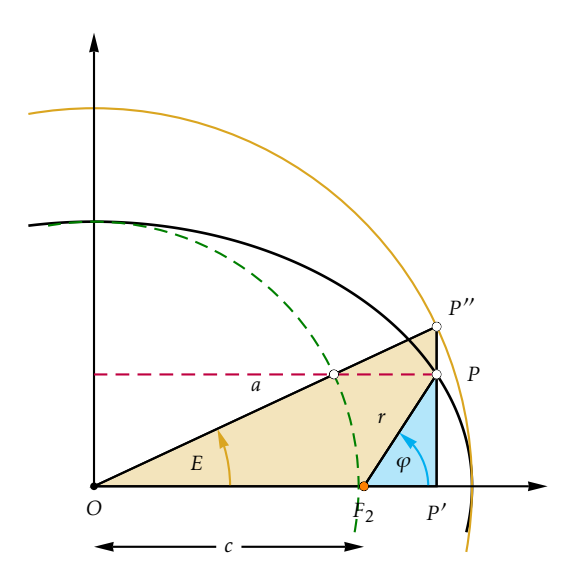

Pour l'angle polaire *ϕ* :

$$
\cos(\varphi) = \frac{a \cdot \cos(E) - c}{r} = \frac{a \cdot \cos(E) - c}{a - c \cdot \cos(E)}
$$
  
\n
$$
\sin(\varphi) = \frac{b \cdot \sin(E)}{r} = \frac{\sqrt{a^2 - c^2} \cdot \sin(E)}{a - c \cdot \cos(E)}
$$
\n(2)

La formule de transformation entre les angles *E* (origine) et  $\varphi$  (foyer  $F_2$ ):

$$
\tan\left(\frac{\varphi}{2}\right) = \sqrt{\frac{a+c}{a-c}} \cdot \tan\left(\frac{E}{2}\right)
$$

En prenant la formule (2) et en dérivant par rapport à *t* :

$$
\frac{d}{dt}(\sin(\varphi)) = \cos(\varphi) \cdot \dot{\varphi}
$$
\n
$$
= \frac{b\cos(E) \cdot \dot{E}(a - c\cos(E)) - c\sin(E) \cdot \dot{E}b\sin(E)}{(a - c\cos(E))^2}
$$
\n
$$
= \dots
$$
\n
$$
= b\dot{E} \cdot \frac{a\cos(E) - c}{(a - c\cos(E))^2}
$$

On divise par  $cos(\varphi)$ , alors

$$
\dot{\varphi} = \frac{\mathrm{d}\varphi}{\mathrm{d}t} = \frac{b\dot{E}}{a - c\cos(E)} = \frac{b\dot{E}}{r} \tag{3}
$$

La deuxième loi de Kepler (*Loi des aires*) dit :

*Le rayon-vecteur reliant une planète au Soleil balaie des aires égales en des temps égaux.*

L'aire doit être constante :

$$
r^2 \cdot \dot{\varphi} = \text{cste.} = C
$$

L'équation (3) résolue pour  $\dot{E}$  :

$$
\dot{E} = \frac{\mathrm{d}E}{\mathrm{d}t} = \frac{r^2 \dot{\varphi}}{br} = \frac{C}{br} = \frac{C}{b(a - c \cos(E))}
$$

Par integration

$$
\int dt = \int \frac{b}{C} (a - c \cos(E)) dE
$$
  
\n
$$
t = t(E) : t = \frac{b}{C} (aE - c \sin(E))
$$
  
\n
$$
P_4
$$
  
\n
$$
P_2
$$
  
\n
$$
P_3
$$
  
\n
$$
P_4
$$
  
\n
$$
P_2
$$
  
\n
$$
P_1
$$
  
\n
$$
P_2
$$
  
\n
$$
P_1
$$
  
\n
$$
P_2
$$
  
\n
$$
P_1
$$
  
\n
$$
P_2
$$
  
\n
$$
P_1
$$

## 3 Commandes

On définit les paramètres de l'ellipse :

 $\xi$ intdefvar Ox, Oy := 7, 2;  $\%$  center of the ellipse  $\xi$ intdefvar a\_el, b\_el := 5, 3;  $\%$  demi axes \xintdefvar phi\_1, phi\_2, phi\_3 := 10, 90, 110; % polar angles  $\xi$ intdefvar e el := sqrt(a el^2-b el^2); % distance focus center \xintdefvar F\_1x, F\_1y, F\_2x, F\_2y := Ox-e\_el, Oy, Ox+e\_el, Oy; % coordinates of the foci  $\exists$  \xintdefvar eps\_el := e\_el/a\_el;  $\qquad \qquad \&$  eccentricity

On définit la fonction de l'ellipse :

```
\xintdeffloatefunc trans_phi_M(x) := ifsgn([Ellipse(x)][0]-Ox,
                                            atand(([Ellipse(x)][1]-Oy)/([Ellipse(x)][0]-Ox))+180,
                                            \theta.
                                            atand(([Ellipse(x)][1]-Oy)/([Ellipse(x)][0]-Ox))
                                            );
\xintdeffloatefunc trans_M_phi(x) := ifsgn([Ellipse_M(x)][0]-F_2x,
                                            atand(([Ellipse_M(x)][1]-F_2y)/([Ellipse_M(x)][0]-F_2x))+180,
                                            0,atand(([Ellipse_M(x)][1]-F_2y)/([Ellipse_M(x)][0]-F_2x))
                                            );
\xintdeffloatefunc phi_Pol_to_E(x) :=if(x=180,
                                         180,
                                         if(x>180,
                                            2*atand(sqrt((a_el-e_el)/(a_el+e_el))*tand(x/2))+360,
                                            2*atand(sqrt((a_el-e_el)/(a_el+e_el))*tand(x/2))
                                             )
                                         );
\xixintdeffloatefunc E to phi Pol(x) := if(x=180,
                                          180,
                                          if(x>180,
                                             2*atand(sqrt((a_el+e_el)/(a_el-e_el))*tand(x/2))+360,
                                             2*atand(sqrt((a_el+e_el)/(a_el-e_el))*tand(x/2))
                                              )
                                          );
```
Les formules pour la transformation des angles  $E$  en  $\varphi$  et vice versa :

```
\xintdeffunc trans_phi_M(x) := ifsgn([Ellipse(x)][0]-Ox,
                                      atand(([Ellipse(x)][1]-Oy)/([Ellipse(x)][0]-Ox))+180,
                                      0.
                                      atand(([Ellipse(x)][1]-Oy)/([Ellipse(x)][0]-Ox))
                                      );
\xintdeffunc trans_M_phi(x) := ifsgn([Ellipse_M(x)][0]-F_2x,
                                      atand(([Ellipse_M(x)][1]-F_2y)/([Ellipse_M(x)][0]-F_2x))+180,
                                      \Omegaatand(([Ellipse_M(x)][1]-F_2y)/([Ellipse_M(x)][0]-F_2x))
                                      );
% phi --> E
\xintdeffunc phi_Pol_to_E(x) := if(x=180,
                                    180,
                                    i f(x)2*atand(sqrt((a_el-e_el)/(a_el+e_el))*tand(x/2))+360,
                                       2*atand(sqrt((a_el-e_el)/(a_el+e_el))*tand(x/2))
                                       )
                                    );
% E \leftarrow > phi\xintdeffunc E_to_phi_Pol(x) := if(x=180,
                                    180,
                                    i f(x)2*atand(sqrt((a_el+e_el)/(a_el-e_el))*tand(x/2))+360,
                                       2*atand(sqrt((a_el+e_el)/(a_el-e_el))*tand(x/2))
                                       )
                                    );
```
Integration et la méthode de Newton pour calculer *ϕ*<sup>4</sup> :

```
%% INTEGRATION -- ATTENTION -- calculate in RAD not DEGREES
% ---- ATTENTION --- phi_1, phi_2, phi_3 ARE NOW HARD CODED IN THE FUNCTIONS HERE ----
% NEWTON: gets root by x \leftarrow x - delta, delta = f(x)/f'(x)% so let's simplify f in order for computations to have been done already
% *oneDegree converts from degrees to radians
\xintdeffloatvar phiE_1, phiE_2, phiE_3 := seq(phi_Pol_to_E(x), x = phi_1, phi_2, phi_3);
\xrightarrow{\text{intdeffloatefunc f(x, a, e)}}:= a*x-e*sin(x)+e*(sind(phiL_2)+sind(phiL_3)-sind(phiL_1))-a*(phiL_2+phiL_3-phiL_1)*oneDegree;
\exists \xintdeffloatefunc fD(x, a, e):= a-e*cos(x); % derivative of f(x)
```

```
% multiplication by oneRadian converts from Radians to Degrees
\xintdeffloatvar phiE := iter(oneDegree * phiE_3 {;}% WE NEED TO HIDE THIS ; FROM deffloatvar <<< TO BE IMPROVED IN XINT
                                          % initial value (in RADIANS) is E
                                          % conversion of phi_3
                                          subs((abs(D) < 1e-6)?% this test of absolute error is not very good in floating point context
                                                {break(@-D)}% stop now
                                               {@ - D} % @ is previous value, replace it with @ -D
                                                , D = f(@, a_e1, e_e1)/fD(@, a_e1, e_e1))% end of substitution of D value
                          , i = 1++)% iterate as many times as needed
                         * oneRadian;% end of definition of phiE (final value already converted to DEGREES)
% Now get the calculated angle phi_4 back from phiE
% We have defined E to phi Pol as using floating point, hence the \xintfloatexpr wrapper
\xintdefvar phi_4 := \xintfloatexpr E_to_phi_Pol(phiE)\relax;
Faire le dessin :
\begin{pspicture}[showgrid=false,saveNodeCoors,NodeCoorPrefix=n](0,-1)(14,5)
\psset{dotscale=0.8}
\psset{PointSymbol=*,plotpoints=600}
\footnotesize
% Set nodes to center and foci
\pstGeonode[PosAngle=135,PointName={O},PointSymbol=+,dotscale=2,dotangle=45](\XcalcR{Ox},\XcalcR{Oy}){O}
\pnodes(\XcalcR{F_1x},\XcalcR{F_1y}){F_1}(\XcalcR{F_2x},\XcalcR{F_2y}){F_2}
\pstEllipseFocusNode[PosAngle=-90](0)(\XcalcR{a_el},\XcalcR{b_el}){F_1}{F_2}
% Set dots on the ellipse at the points with the polar angles phi_1, phi_2, ...
\xintForpair #1#2 in { (P_1,phi_1), (P_2,phi_2), (P_3,phi_3), (P_4,phi_4)}\do
      {\pmod{\XcalCR}[\text{Ellipse}(\#2)][0]}, X\text{calcR}[\text{Ellipse}(\#2)][1]\}\psdot[dotstyle=*,dotscale=1](#1)
       \uput[\XcalcR{trans_phi_M(#2)}](#1){$#1$}
      }
% Fill area between phi_1 and phi_2
\pscustom[fillstyle=solid,fillcolor=cyan,opacity=0.25,linestyle=none,polarplot,algebraic]{%
   \translate(\XcalcR{F_2x},\XcalcR{F_2y})
   \pmb{\text{Xca1cR{phi_1*Pi/180}}{\text{Xca1cR{phi_2*Pi/180}}{\text{Xca1cR{phi_2+Pi/180}}}\lineto(F_2)
   \closepath
}
% Set the angle label
\pstMarkAngle[linecolor=cyan,MarkAngleRadius=0.8,LabelSep=0.5]{P_1}{F_2}{P_2}{$\Delta\varphi_1$}
\psline[linecolor=cyan](F_2)(P_1)
\psline[linecolor=cyan](F_2)(P_2)
% Fill area between phi_1 and phi_2
\pscustom[fillstyle=solid,fillcolor=cyan,opacity=0.25,linestyle=none,polarplot,algebraic]{%
   \translate(\XcalcR{F_2x},\XcalcR{F_2y})
   \psplot{\XcalcR{phi_3*Pi/180}}{\XcalcR{phi_4*Pi/180}}{\XcalcR{b_el^2/a_el}/(1+\XcalcR{sqrt(a_el^2-b_el^2)/a_el}*cos(x))}
   \lineto(F_2)
   \closepath
}
% Set the angle label
\pstMarkAngle[linecolor=cyan,MarkAngleRadius=1.8,LabelSep=1.4]{P_3}{F_2}{P_4}{$\Delta\varphi_2$}
\psline[linecolor=cyan](F_2)(P_3)
\psline[linecolor=cyan](F_2)(P_4)
% orange dots at the foci
\psdots[dotstyle=o,dotscale=1,fillcolor=orange](F_1)(F_2)
% Draw ellipse and color parts of the ellipse
\pstEllipse[linecolor=black,linewidth=1pt](O)(\XcalcR{a_el},\XcalcR{b_el})
\rrbracket \rput(F_2){%
           \psplot[polarplot,plotstyle=curve,linewidth=0.5pt,linecolor=Crimson]%
           {\XcalC}{\XcalcR{phi_3}}{\XcalcR{phi_4}}{\XcalcR{b_el^2/a_el} 1 \XcalcR{sqrt(a_el^2-b_el^2)/a_el} x cos mul add div}
           }
\pstGeneralEllipse[linecolor=purple,linewidth=1pt](O)(\XcalcR{a_el},\XcalcR{b_el})%
                  [0][\XcalcR{phi_Pol_to_E(phi_1)}][\XcalcR{phi_Pol_to_E(phi_2)}]
```

```
\end{pspicture}
```